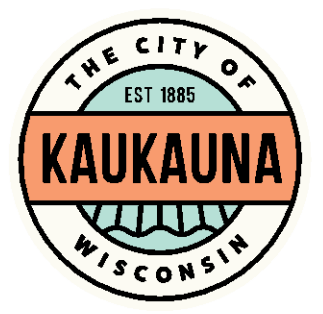

## COMMITTEE OF THE WHOLE

City of Kaukauna Council Chambers Municipal Services Building 144 W. Second Street, Kaukauna

Monday, February 22, 2021 at 6:00 P.M. **Remote Teleconference via ZOOM**

- 1. Correspondence.
- 2. Interview candidates for Alderperson in District 1. (Candidates will appear in person. The order will be determined at the start of the meeting by random selection).
	- a. Jennie Eggleston, 309 Kaukauna Street
	- b. Zach Johnsrud, 1500 Wildenberg Drive
	- c. Gerald Palmer, 645 Benedict Drive
	- d. Brian Schuh, 601 Desnoyer Street
	- e. Jesus Septimo, 1121 Bens Way
	- f. Robert Wurdinger, 216 Margaret Street
- 3. Convene to closed session pursuant to Wis. State Statue 19.85(1)(c) to deliberate on candidates for appointment to the 1<sup>st</sup> District Alderperson seat.
- 4. Return to open session for possible action.
- 5. General matters.

## **NOTICE**

Notice is hereby given that a majority of the City Council will be present at the meeting of the Committee of the Whole scheduled for Monday, February 22, 2021, at 6:00 P.M. to gather information about a subject over which they have decision making responsibility.

## SEE REVERSE SIDE FOR ZOOM MEETING INSTRUCTIONS

## MEETING ACCESS INFORMATION

You can access this meeting by one of three methods: from your telephone, computer, or by an app. Instructions are below.

To access the meeting by telephone:

- 1. Dial 1-312-626-6799
- 2. When prompted, enter Meeting ID 651 261 7664 followed by #
- 3. When prompted, enter Password 54130 followed by #

To access the meeting by computer:

- 1. Go to [http://www.zoom.us](http://www.zoom.us/)
- 2. Click the blue link in the upper right hand side that says Join a Meeting
- 3. Enter Meeting ID 651 261 7664
- 4. Enter Password 54130
- 5. Allow Zoom to access your microphone or camera if you wish to speak during the meeting

To access the meeting by smartphone or tablet:

- 1. Download the free Zoom app to your device
- 2. Click the blue button that says Join a Meeting
- 3. Enter Meeting ID 651 261 7664
- 4. Enter Password 54130
- 5. Allow the app to access your microphone or camera if you wish to speak during the meeting

\*Members of the public will be muted unless there is an agenda item that allows for public comment or if a motion is made to open the floor to public comment.\*

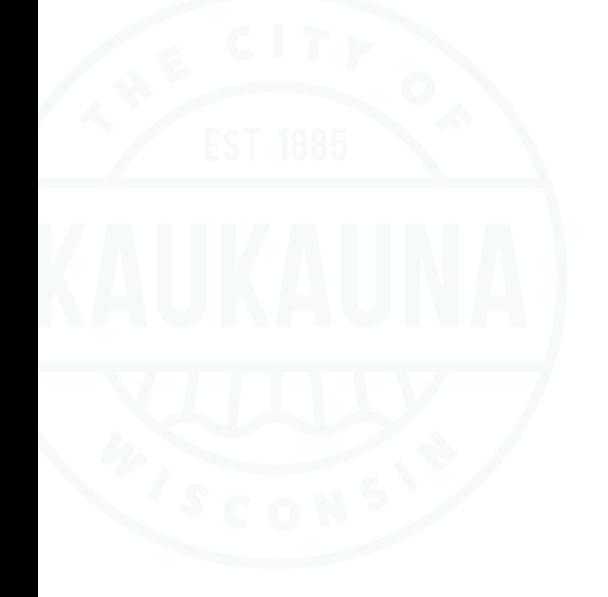